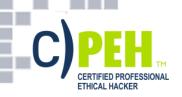

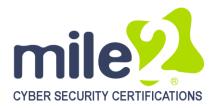

# **Certified Professional Ethical Hacker**

## **KEY DATA**

Course Title: Certified Professional Ethical Hacker

**Duration:** 5 Days Language: English

## **Class Format Options:**

Instructor-led classroom Live Online Training

## **Prerequisites:**

- 12 months of IT security experience
- 12 months of NetworkingExperience

#### Student Materials:

- Student Workbook
- Student Lab guide
- Exam Prep Guide

**CPEs: 40** 

## WHO SHOULD ATTEND?

- Information System Owners
- **Security Officers**
- **Ethical Hackers**
- Information Owners
- **Penetration Testers**
- System Owner and Managers
- Cyber Security Engineers

## **COURSE BENEFITS**

The Certified Professional Ethical **Hacker**vendor neutral certificationcourse is the foundational training to mile2's line of penetration testing courses.

**CPEH**certification The training enables students to understand the importance of vulnerability assessments by providing industry knowledge and skills in Vulnerability Assessments. In doing so, the CPEH student is able to understand how malware and destructive viruses function. In addition, the CPEH course helps students learn how to implement counter response and preventative measures when comes to a network hack.

The **CPEH** course provides in-depth labs that focus on both open source and commercial based tools with industry best practices. These hands on labs emulate real world hacking scenarios and equip the candidate to your company's security posture, help implement controls to secure vour company's better network infrastructure and how to combat against hackers and/or viruses, etc.

# **Pen Testing Hacking** Career

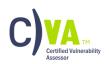

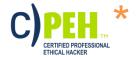

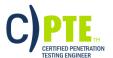

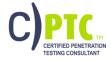

## All Combos Include:

- Online Video
- **Electronic Book** (Workbook/Lab guide)
- **Exam Prep Questions**
- Exam
- Cyber Range Lab

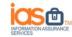

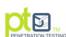

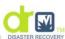

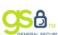

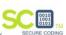

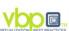

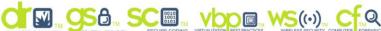

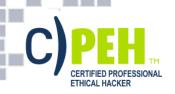

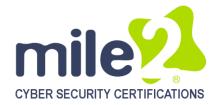

### **ACCREDITATIONS**

-

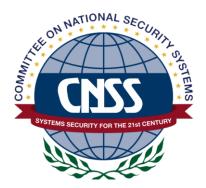

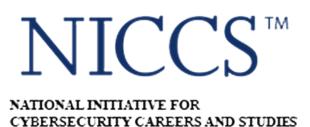

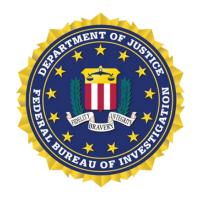

### **UPON COMPLETION**

Upon completion, the **Certified Professional Ethical Hacker** candidate will be able to competently take the CPEH exam.

### **EXAM INFORMATION**

The **Certified Professional Ethical Hacker** exam is taken online through Mile2's Assessment and Certification System ("MACS"), which is accessible on your mile2.com account. The exam will take 2 hours and consist of 100 multiple-choice questions. The cost is \$400 USD and must be purchased from Mile2.com.

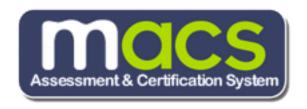

## **OUTLINE**

**Module 1 - Security Fundamentals** 

Module 2 - Access Controls

Module 3 - Protocols

Module 4 - Cryptography

**Module 5 - Why Vulnerability** 

Assessments?

Module 6 - Vulnerability Tools of the Trade

**Module 7 - Output Analysis and Reports** 

Module 8 - Reconnaissance, Enumeration

&Scanning

Module 9 - Gaining Access

**Module 10 - Maintaining Access** 

**Module 11 - Covering Tracks** 

Module 12 - Malware

**Module 13 - Buffer Overflows** 

Module 14 - Password Cracking

**Appendix 1 - Economics and Law** 

**Appendix 2 - Vulnerability Types** 

**Appendix 3 - Assessing Web** 

**Servers** 

**Appendix 4 - Assessing Remote &** 

**VPN Services** 

**Appendix 5 - Denial of Services** 

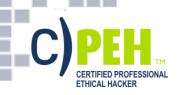

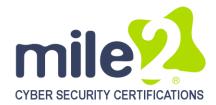

## **DETAILED OUTLINE**

**Module 1 - Security Fundamentals** 

Overview

The Growth of

**Environments and Security** 

Our Motivation...

The Goal: Protecting Information!

CIA Triad in Detail

Approach Security Holistically

Security Definitions

**Definitions Relationships** 

Method: Ping

The TCP/IP Stack

Which Services Use Which Ports?

TCP 3-Way Handshake

TCP Flags

Malware

Types of Malware

Types of Malware Cont...

Types of Viruses

More Malware: Spyware

**Trojan Horses** 

**Back Doors** 

DoS

**DDoS** 

**Packet Sniffers** 

**Passive Sniffing** 

Active Sniffing

Firewalls, IDS and IPS

Firewall – First

Line of Defense

IDS - Second Line of Defense

IPS - Last Line of Defense?

Firewalls

Firewall Types:

(1) Packet Filtering

Firewall Types:

(2) Proxy Firewalls

Firewall Types -

Circuit-Level Proxy Firewall

Type of Circuit-

Level Proxy – SOCKS

Firewall Types –

**Application-Layer Proxy** 

Firewall Types: (3) Stateful

Firewall Types:

(4) Dynamic Packet-Filtering

Firewall Types:

(5) Kernel Proxies

Firewall Placement

Firewall Architecture

Types – Screened Host

Multi- or Dual-Homed

Screened Subnet

Wi-Fi Network Types

Wi-Fi Network Types

Widely Deployed Standards

Standards Comparison

802.11n - MIMO

Overview of Database Server

Review

Module 2 - Access Controls

Overview

Role of Access Control

**Definitions** 

More Definitions

Categories of Access Controls

**Physical Controls** 

**Logical Controls** 

"Soft" Controls

Security Roles

Steps to Granting Access

Access Criteria

Physical Access

Control Mechanisms

Biometric System Types

Synchronous Token

Asynchronous Token Device

**Memory Cards** 

**Smart Card** 

Cryptographic Keys

**Logical Access Controls** 

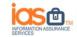

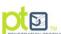

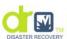

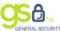

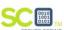

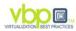

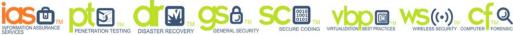

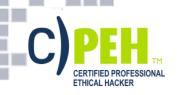

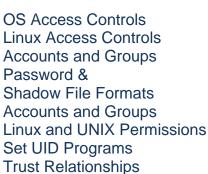

### Module 3 - Protocols

**Protocols Overview** OSI – Application Layer OSI – Presentation Layer OSI – Session Layer

Transport Layer OSI – Network Layer

OSI – Data Link

OSI – Physical Layer Protocols at

Review

Each OSI Model Layer

TCP/IP Suite

Port and Protocol Relationship

Conceptual Use of Ports

UDP versus TCP Protocols - ARP Protocols - ICMP Network Service – DNS

SSH Security Protocol

SSH

Protocols - SNMP Protocols - SMTP **Packet Sniffers** 

**Example Packet Sniffers** 

Review

# Module 4 - Cryptography

Overview Introduction **Encryption** Cryptographic Definitions **Encryption Algorithm** Implementation

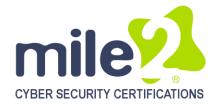

Symmetric Encryption Symmetric Downfalls Symmetric Algorithms

Crack Times

Asymmetric Encryption

Public Key

Cryptography Advantages

Asymmetric

Algorithm Disadvantages

Asymmetric

Algorithm Examples

Key Exchange

Symmetric versus Asymmetric

Using the

Algorithm Types Together Instructor Demonstration

Hashing

Common Hash Algorithms

Birthday Attack

Example of a Birthday Attack

Generic Hash Demo Instructor Demonstration Security Issues in Hashing

Hash Collisions

MD5 Collision Creates

Roque Certificate Authority

**Hybrid Encryption** Digital Signatures

SSL/TLS

SSL Connection Setup SSL Hybrid Encryption

SSH

**IPSec - Network Layer Protection** 

**IPSec IPSec** 

Public Key Infrastructure Quantum Cryptography

Attack Vectors **Network Attacks** 

More Attacks (Cryptanalysis)

Review

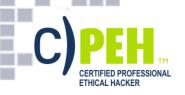

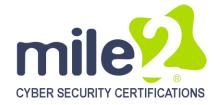

# Module 5 - Why Vulnerability Assessments

Overview

What is a

Vulnerability Assessment?

Vulnerability Assessment

Benefits of a

Vulnerability Assessment

What are Vulnerabilities?

Security Vulnerability Life Cycle

Compliance and Project Scoping

The Project

**Overview Statement** 

**Project Overview Statement** 

**Assessing Current** 

**Network Concerns** 

Vulnerabilities in Networks

More Concerns

**Network Vulnerability** 

Assessment Methodology

Network Vulnerability

Assessment Methodology

Phase I: Data Collection

Phase II: Interviews, Information Reviews,

and Hands-On Investigation

Phase III: Analysis

Analysis cont.

Risk Management

Why Is Risk

Management Difficult?

Risk Analysis Objectives

**Putting Together** 

the Team and Components

What Is the Value of an Asset?

Examples of Some Vulnerabilities that Are

Not Always Obvious

Categorizing Risks

Some Examples

of Types of Losses

Different Approaches

to Analysis

Who Uses What?

**Qualitative Analysis Steps** 

Quantitative Analysis

**ALE Values Uses** 

**ALE Example** 

ARO Values and Their Meaning

**ALE Calculation** 

Can a Purely Quantitative Analysis Be

Accomplished?

Comparing Cost and Benefit

Countermeasure Criteria

Calculating Cost/Benefit

Cost of a Countermeasure

Can You Get Rid of All Risk?

Management's Response to Identified Risks

Liability of Actions

Policy Review

(Top-Down) Methodology

**Definitions** 

Policy Types

Policies with Different Goals

**Industry Best** 

**Practice Standards** 

Components that Support the Security Policy

**Policy Contents** 

When Critiquing a Policy

Technical (Bottom-Up)

Methodology

Review

# Module 6 - Vulnerability Tools of the Trade Overview

**Vulnerability Scanners** 

Nessus

SAINT – Sample Report

Tool: Retina

**Qualys Guard** 

http://www.qualys.com/products/overview/

**Tool: LANguard** 

Microsoft Baseline Analyzer

MBSA Scan Report

Dealing with Assessment Results

**Patch Management Options** 

Review

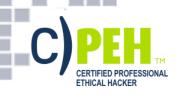

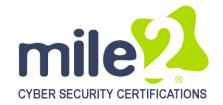

# Module 7 - Output Analysis and Reports

Overview

Staying Abreast: Security Alerts Vulnerability Research Sites

Nessus SAINT

SAINT Reports GFI Languard

GFI Reports

**MBSA** 

MBSA Reports

Review

## **Module 8 - Reconnaissance, Enumeration**

and Scanning

Reconnaissance Overview

Step One in the

Hacking "Life-Cycle"

What Information is

Gathered by the Hacker?

Passive vs. Active Reconnaissance

**Footprinting Defined** 

Social Access

Social Engineering Techniques

Social Networking Sites

People Search Engines

Internet Archive:

The WayBack Machine

**Footprinting Tools Overview** 

Maltego GUI

Johnny.lhackstuff.com

Google (cont.)

**Domain Name Registration** 

WHOIS Output

**DNS Databases** 

Using Nslookup

**Traceroute Operation** 

Web Server Info Tool: Netcraft

Introduction to Port Scanning

Which Services

use Which Ports?

Port Scan Tips

Port Scans Should Reveal...

Popular Port Scanning Tools

Ping (Is the host online?)

Stealth Online Ping

TCP 3-Way Handshake

TCP Flags

TCP Connect Port Scan

Half-open Scan (SynScan)

**Firewalled Ports** 

NMAP TCP Connect Scan

**Enumeration Overview** 

Web Server Banners

**HTTPrint** 

**DNS** Enumeration

**SNMP** Insecurity

**SNMP Enumeration Tools** 

**SNMP Enumeration Countermeasures** 

**Active Directory Enumeration** 

LDAPMiner

**AD Enumeration Countermeasures** 

**Null Sessions** 

Viewing Shares

Tool: DumpSec

Tool: Enumeration

with Cain and Abel

**Null Session** 

Countermeasures (cont.)

Review

## Module 9 - Gaining Access

Overview

How Do Exploits Work?

Physical Access Attacks

**Lock Picking** 

Tool Kit: Torque Wrench

Tool Kit: Picks

Tool Kit: Snap Gun

Tool Kit: Electric Pick

Internal Mechanism

Pin Tumblers

Pin Tumblers

D: 1:

Picking

Binding Pin

**Binding** 

Binding

Binding Order

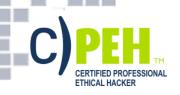

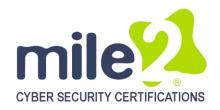

Raking Raking Bumping **Bump Keying** Shimming Door Locks **Padlocks** Bypassing Padlock Shims Shock Energy **Lock Picking Countermeasures** The Metasploit Project Defense in Depth Instructor Demonstration SaintExploit at a Glance SaintExploit Interface Core Impact Overview Core Impact Review

# **Module 10 - Maintaining Access**

Overview Back Doors Backdoor via Rootkits Linux Backdoor via Rootkits Linux Backdoor via Rootkits Windows RootKit Countermeasures Tool: Netcat **Netcat Switches** Netcat as a Listener Meterpreter Review

## **Module 11 - Covering Tracks**

Overview **Covering Tracks Overview** Disabling Auditing Clearing and Event Log Hiding Files with NTFS Alternate Data Stream NTFS Streams Countermeasures Stream Explorer What is Steganography? Steganography Tools

Shedding Files Left Behind Leaving No Local Trace More Anonymous Software StealthSurfer II Privacy Stick Tor: Anonymous Internet Access **Encrypted Tunnel Notes** 

Review

## Module 12 - Malware

Overview Distributing Malware Malware Capabilities

Countermeasure: Monitoring Autostart

Methods Tool: Netcat **Netcat Switches** Netcat as a Listener **Executable Wrappers** Benign EXE's Historically Wrapped with

**Trojans** 

Tool: Restorator Tool: Exe Icon

The Infectious CD-Rom Technique

Trojan: Backdoor.Zombam.B

Trojan: JPEG GDI+ All in One Remote

**Exploit** 

Advanced Trojans: Avoiding Detection

**BPMTK** 

Malware Countermeasures Gargoyle Investigator Spy Sweeper Enterprise

CM Tool: Port Monitoring Software CM Tools: File Protection Software CM Tool: Windows File Protection

CM Tool: Windows Software Restriction

**Policies** 

CM Tool: Hardware Malware Detectors Countermeasure: User Education

Review

## Module 13 - Buffer Overflows

Overview **Buffer Overflow Definition** Overflow Illustration

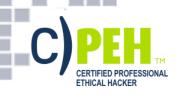

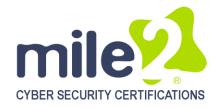

Buffer Overflows
Memory Organization
How Buffers and Stacks
Are Supposed to Work
Stack Function
How a Buffer Overflow Works
Buffer Overflows
Secure Code Review
Prevention
Review

# Module 14 - Password Cracking

Overview Attack Vectors Unix Passwords and Encryption **Password Cracking Tools NAT Dictionary Attack Tool** THC-Hydra **Password Guessing** Password Cracking LM/NTLM Hashes LM Hash Encryption NT Hash Generation Windows Syskey Encryption Creating Rainbow Tables Free Rainbow Tables NTPASSWD:Hash Insertion Attack Password Sniffing Sniffing Remote Passwords Tool: Cain and Abel Review

## **Appendix 1 - Economics and Law**

Overview
Attack Vectors
Unix Passwords and Encryption
Password Cracking Tools
NAT Dictionary Attack Tool
THC-Hydra
Password Guessing
Password Cracking
LM/NTLM Hashes
LM Hash Encryption
NT Hash Generation

Windows Syskey Encryption Creating Rainbow Tables Free Rainbow Tables NTPASSWD:Hash Insertion Attack Password Sniffing Sniffing Remote Passwords Tool: Cain and Abel Review

# **Appendix 2 - Vulnerability Types**

Overview Critical Vulnerabilities Critical Vulnerability Types **Buffer Overflows URL Mappings** to Web Applications **IIS Directory Traversal** Format String Attacks **Default Passwords** Misconfigurations **Known Backdoors** Information Leaks Memory Disclosure **Network Information** Version Information Path Disclosure **User Enumeration Denial of Service Best Practices** Review Lab

## **Appendix 3 - Assessing Web Servers**

Web Servers
Fingerprinting
Accessible Web Servers
Identifying and Assessing
Reverse Proxy Mechanisms
Proxy Mechanisms
Identifying Subsystems
and Enabled Components
Basic Web Server Crawling
Web Application
Technologies Overview

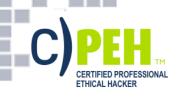

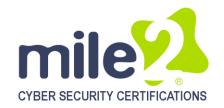

Web Application Profiling HTML Sifting and Analysis

**Active Backend** 

**Database Technology Assessment** 

Why SQL "Injection"? Web Application

**Attack Strategies** 

Web Application Vulnerabilities

Authentication Issues
Parameter Modification
SQL Injection: Enumeration

**SQL Extended Stored Procedures** 

Shutting Down SQL Server

**Direct Attacks** 

SQL Connection Properties
Attacking Database Servers
Obtaining Sensitive Information

URL Mappings to Web Applications

**Query String** 

Changing URL Login Parameters

URL Login Parameters Cont.

IIS Directory Traversal

Cross-Site Scripting (XSS)

Web Security Checklist

Review

# Appendix 4 - Assessing Remote & VPN Services

Assessing Remote& VPN Services

Remote Information Services

**Retrieving DNS** 

Service Version Information

DNS Zone Transfers

Forward DNS Grinding

Finger

Auth

NTP SNMP

**Default Community Strings** 

LDAP rwho

**RPC** rusers

Remote Maintenance Services

**FTP** 

SSH

Telnet

X Windows

Citrix

Microsoft Remote

Desktop Protocol

**VNC** 

Assessing IP VPN Services

Microsoft PPTP

SSL VPNs

Review

# **Appendix 5 - Denial of Service**

Overview

**DDoS** Issues

**DDoS** 

**Zombie Definition** 

**DDoS Attack Types** 

Wifi Denial of Service (DoS)

**Evading The Firewall and IDS** 

**Evasive Techniques** 

Firewall – Normal Operation

**Evasive Technique -Example** 

**Evading With Encrypted Tunnels** 

Man-in-the-middle Attacks

ARP Cache Poisoning

**ARP Normal Operation** 

ARP Cache Poisoning

ARP Cache Poisoning (Linux)

Tool: Cain and Abel

Ettercap

Countermeasures

What is DNS spoofing?

Tools: DNS Spoofing

Breaking SSL Traffic

Tool: Breaking SSL Traffic

Tool: Cain and Abel Voice over IP (VoIP)

Intercepting VoIP

Session Hijacking

Review

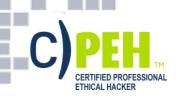

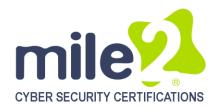

# **DETAILED LAB OUTLINE**

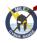

## Lab 1 Introduction

Lab Setup Student Materials Reporting

## Lab 2 Linux Fundamentals

Command Line Tips & Tricks Linux Networking for Hackers Files

# **Lab 3 Information Gathering**

Passive Reconnaissance
Google Queries
Active Reconnaissance
Collection and Analysis with
MaltegoLook@LAN
Zenmap
Hping3

## **Lab 4 Enumeration**

Banner Grabbing
Null Sessions
NetBIOS Enumeration
SMTP Enumeration

## Lab 5 Finding Vulnerabilities

Nessus Vulnerability Scanner SAINT Vulnerability Scanner

## **Lab 6 Network Attacks**

Netcat
Capture FTP Traffic
ARP Cache Poisoning
Lab 7 Windows Hacking

Using Metasploit Windows 2008 SMBv2 Exploit Cracking with John the Ripper

Lab 8 Linux Hacking

**NFS** 

Cracking a Linux password Backdoors

Lab 9 Advanced Vulnerability and Exploitation Techniques

Armitage Saint

# Lab 10Hacking Web Applications and Databases

Brute-Force Web Authentication with Hydra Brute-Force PostgreSQL with Hydra

Lab 11Appendix

Input Manipulation

Exercise2 – Shoveling a Shell